# IBM Endpoint Manager for Core Protection **Version 9.1**

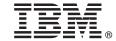

# **Quick Start Guide**

This guide describes a quick and easy way to install the product.

**National Language Version:** To obtain the Quick Start Guide in other languages, print the language-specific PDF from the installation media.

### **Product overview**

IBM® Endpoint Manager, built on BigFix® technology, delivers endpoint lifecycle and security management through a single, lightweight, extensible infrastructure. The solution consolidates management of servers, desktops, laptops, and mobile devices with clear, accurate reporting and unparalleled control over today's increasingly complex physical and virtual infrastructures.

IBM Endpoint Manager enables organizations to securely manage even the most intermittently connected mobile users, delivering continuous updates regardless of connectivity to the internal corporate network and enforcing policies offline to ensure regulatory compliance. This dynamic, content-driven messaging and management system allows for quick delivery and adoption of new product capabilities and enables organizations to easily tailor solutions to meet their specific requirements.

**IBM Endpoint Manager V9.1** delivers consolidated lifecycle management and security and compliance solutions. It adds new core capabilities and extends its platform coverage to include:

- More flexible deployment options with the addition of support for Red Hat Enterprise Linux and DB2® as an IBM Endpoint Manager Server platform.
- Native encryption capabilities for server to client communication and additional security configuration options for managing Internet-connected computers and mobile devices.
- Extended support for deployment of agents to Solaris 11, Debian 6, and Ubuntu 12.04 in addition to previously released support for Mac, OS X 10.8 and Windows 8 and Windows Server 2012.
- New, simplified Representational State Transfer (REST) based application programming interfaces (APIs) and an easy-to-use command line interface.

#### **IBM Endpoint Manager for Core Protection:**

- Delivers real-time antimalware functionality via protection methods such as file and web reputation, personal firewall, and behavior monitoring. It helps to protect physical and virtual endpoints from damage caused by viruses, Trojan horses, worms, spyware, rootkits, web threats, and their new variants. It can help to reduce business disruptions that can result from endpoint infection, identity theft, data loss, network downtime, lost productivity, and compliance violations.
- Cross references threat information with a large, cloud-based database created and managed by Trend Micro and continuously updated via Trend Micro's Smart Protection Network for Microsoft Windows endpoints. The solution checks files and web addresses against this database for potential malicious activities in real time, in addition to delivering antimalware protection to Macintosh and Windows endpoints as needed.
- Provides security for both fixed, network connected endpoints and roaming, Internet-connected endpoints. Constant, agent based monitoring proves to be an effective way to combat the extreme vulnerability of roaming endpoints. A laptop used in an airport, for example, can receive cloud based protection from threats lurking on web sites it visits or files it receives even though it is not connected to the network.
- Helps to protect physical and virtual endpoints from damage caused by viruses, Trojan horses, worms, spyware, rootkits, web threats, and their new variants.
- Helps to reduces business disruptions that can result from endpoint infection, identity theft, data loss, network downtime, lost productivity, and compliance violations.

## **IBM Endpoint Manager for Core Protection V9.0** provides the following enhancements:

- Expanded platform coverage to include support for Windows 8 and Windows 2012.
- Added optimizations for Virtual Desktop Infrastructure Smart Scan to ensure proper resource utilization for virtualized environments.
- Added integrated access to a Threat Encyclopedia to learn more about detected threats.
- Added data protection add-on module to prevent sensitive data loss.

**IBM Endpoint Manager for Core Protection V9.1** adds support for MacOSX to protect Apple Mac computers from security risks by scanning files and performing a specific action on each security risk detected.

## 1 Step 1: Access the software and documentation

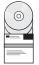

The IBM Endpoint Manager software can be accessed from Passport Advantage® or from DVD.

If you download your product from Passport Advantage, follow the instructions in the download document available at http://www.ibm.com/support/docview.wss?rs=1015&uid=swg21662495

The IBM Endpoint Manager package includes the following product DVD:

IBM Endpoint Manager Version 9.1 Platform Installer

For complete documentation, see http://pic.dhe.ibm.com/infocenter/tivihelp/v26r1/index.jsp?topic=/com.ibm.tem.doc 9.1/welcome/welcome.html.

For information about using IBM Endpoint Manager for Core Protection, see the Core Protection Module 10.6 SP1 Administrator's Guide.

# 2 Step 2: Evaluate the hardware and system configuration

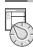

See the IBM Endpoint Manager System Requirements at http://www.ibm.com/support/docview.wss?rs=1015 &uid=swg21652841.

## 3 Step 3: Get started and install IBM Endpoint Manager

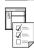

A complete IBM Endpoint Manager installation is composed of installation and registration of the platform, followed by the configuration of the applications:

- 1. For an introduction to the product platform and applications, see Getting Started
- 2. To learn about the installation of the platform and the product components, see Installation Guide.
- 3. Install IBM Endpoint Manager by following the instructions in the Installation Guide.

#### More information

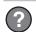

For more information, see the following resources:

- IBM Endpoint Manager Support Site at: http://www.ibm.com/support/entry/portal/Overview/Software/Tivoli/ Tivoli Endpoint Manager
- IBM Endpoint Manager wiki at: https://www.ibm.com/developerworks/mydeveloperworks/wikis/home?lang=en#/wiki/ Tivoli Endpoint Manager/page/Home
- Knowledge Base at: http://www-01.ibm.com/support/docview.wss?uid=swg21584549
- Forums and Communities at: http://www.ibm.com/developerworks/forums/category.jspa?categoryID=506

IBM Endpoint Manager Version 9.1 Licensed Materials - Property of IBM. © Copyright IBM Corp. 2013, 2014. U.S. Government Users Restricted Rights - Use, duplication or disclosure restricted by GSA ADP Schedule Contract with IBM Corp.

IBM, the IBM logo, and ibm.com® are trademarks or registered trademarks of International Business Machines Corp., registered in many jurisdictions worldwide. Other product and service names might be trademarks of IBM or other companies. A current list of IBM trademarks is available on the Web at Copyright and trademark information (www.ibm.com/legal/copytrade.shtml).

Part Number: CF42GML

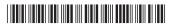